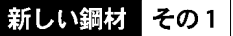

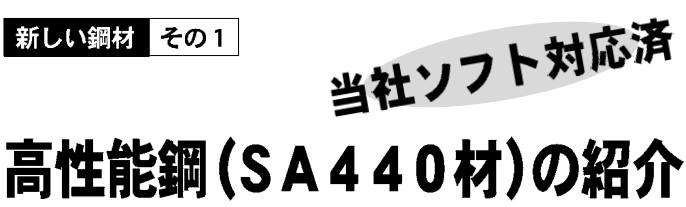

 $\mathcal{A}$ 

 $590N/mm^2$ 

 $SA440$ , B, C

 $60$ 

1. 鋼材の特性

 $80\%$ 

 $100N/mm^2$ 

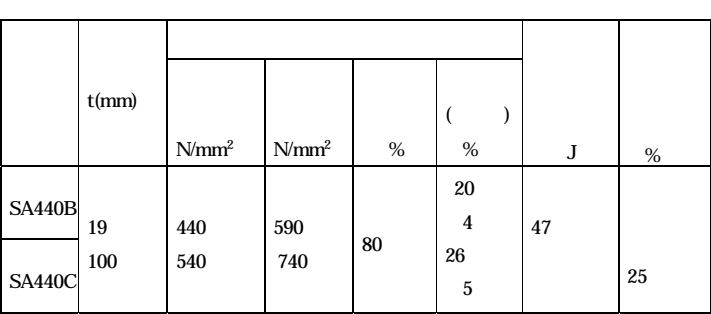

## 2. 設計について一

 $4500$ kgf/cm<sup>2</sup>

 $1.05$ 

1.1  $1.1$ 

 $6000\text{kgf/cm}^2$ 

 $1/$  3

<u>version in the Vie</u>

部材 断面 部位 FA FB FC FD  $6.9$  8.8 11.3  $31 \mid 32 \mid 35$ | 24 27 35  $6.6$  8.0 11.3 43 47 51

ホットライン VOL .72.1997.10

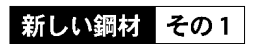

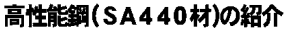

1.1 1.15 1.15

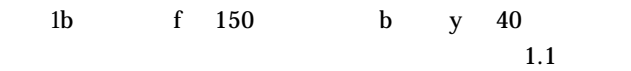

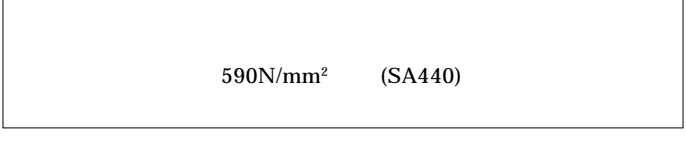

BUILD. BUILD. LP

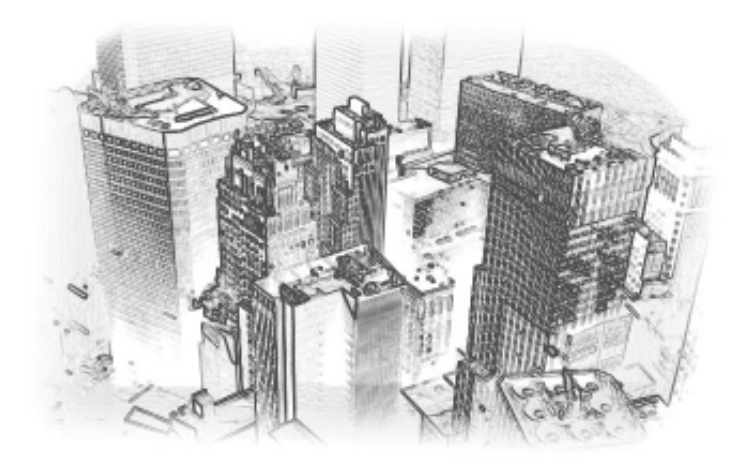